## Package 'moult'

February 9, 2022

<span id="page-0-0"></span>Version 2.2.1

Date 2022-02-08

Title Models for Analysing Moult in Birds

Author Birgit Erni <br />birgit.erni@uct.ac.za>. Based on models developed by Underhill and Zucchini (1988, 1990).

Maintainer Birgit Erni <br />birgit.erni@uct.ac.za>

Imports Formula, Matrix

Description Functions to estimate start and duration of moult from moult data, based on models developed in Underhill and Zucchini (1988, 1990).

License GPL-2

LazyLoad yes

LazyData yes

NeedsCompilation no

Repository CRAN

Date/Publication 2022-02-09 19:20:05 UTC

### R topics documented:

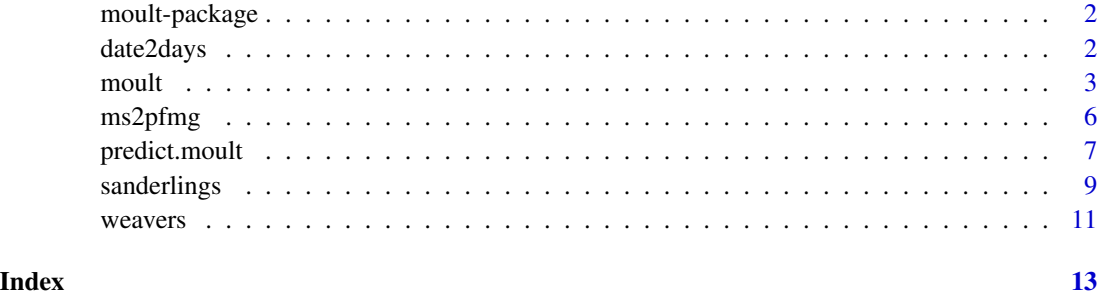

#### Description

Functions for estimating the duration and mean start date for avian moult data, based on maximum likelihood.

#### Details

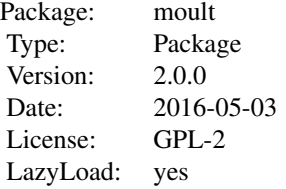

#### Author(s)

Birgit Erni

#### References

Erni, B., Bonnevie, B. T., Oschadleus, H.-D., Altwegg, R. and Underhill, L. G. (2013) moult: An R package to analyze moult in birds. Journal of Statistical Software, 52(8), 1–23. doi: [10.18637/](https://doi.org/10.18637/jss.v052.i08) [jss.v052.i08](https://doi.org/10.18637/jss.v052.i08)

Underhill, L. G. and Zucchini, W. (1988) A model for avian primary moult. Ibis 130, 358–372.

Underhill, L. G. and Zucchini, W. and Summers, R. W. (1990) A model for avian primary moultdata types based on migration strategies and an example using the Redshank *Tringa totanus*. Ibis 132, 118–123.

date2days *Convert date to day count*

#### Description

Convert date mm/dd/yyyy to days since the 1st of startmonth, starting with days = 1 for the 1st day of startmonth.

#### Usage

date2days(date, dateformat, startmonth)

#### <span id="page-2-0"></span> $m$ oult  $3$

#### Arguments

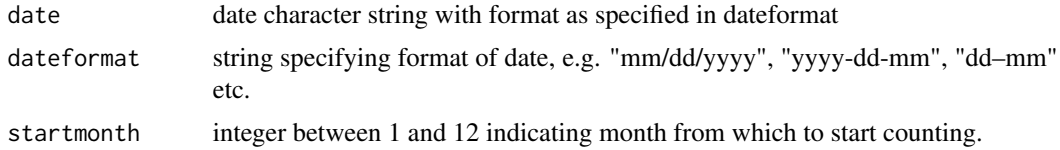

#### Value

Returns an integer = number of days since 1st of startmonth, starting with  $1 = 1$ st of startmonth.

#### Author(s)

Bo T. Bonnevie

#### Examples

```
date2days("01/01/2010", "dd/mm/yyyy", 1)
date2days("01-01-2010", "dd-mm-yyyy", 2)
date2days("2008/06/01", "yyyy/mm/dd", 8) # year has no effect
```
<span id="page-2-1"></span>

moult *Models to analyse data of moult in birds*

#### Description

Estimate duration and mean start date of moult from moult score data by maximum likelihood. Covariates to model duration and start of moult are possible.

#### Usage

```
moult(formula, data, start = NULL, type = 2, method = "BFGS", fixed = NULL,
            fixed.val = NULL, prec = 0.02)
```

```
moult_alternative(formula, data, start = NULL, type = 2, method = "BFGS",
                  fixed = NULL, fixed.val = NULL, prec = 0.02)
```
#### Arguments

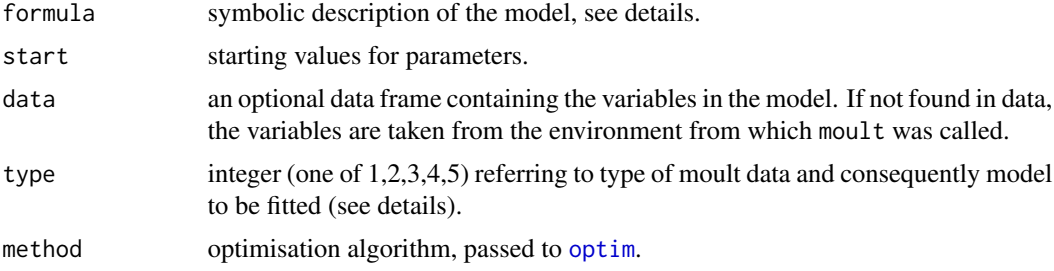

4 moult and the contract of the contract of the contract of the contract of the contract of the contract of the contract of the contract of the contract of the contract of the contract of the contract of the contract of th

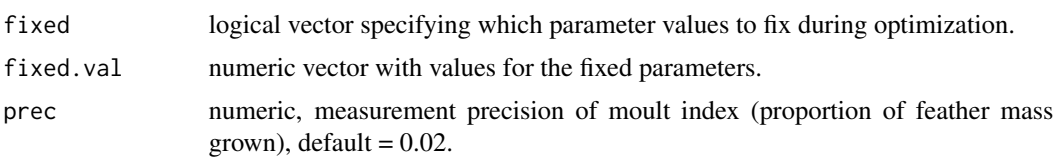

#### Details

formula is specified in 5 parts:

moult.index  $\sim$  days | x1 + x2 | y1 + y2 | z1 + z2

where moult. index is a numerical vector with values between  $0$  and  $1$ , days is a vector with corresponding day numbers on which moult indeces were observed. The next three parts contain explanatory variables for modelling duration, mean start date and standard deviation in start date, respectively. If no explanatory variables are wanted for duration, say, this can be specified by leaving a blank between the first and second vertical lines, or equivalently, inserting a 1 between the vertical lines (which means all durations will be assumed equal). Similarly for mean start date and standard deviation. The minimum formula must contain moult. index  $\sim$  days, which will assume the same duration, mean start date and standard deviation for all individuals.

type refers to the type of moult data available (see Underhill and Zucchini (1998) and Underhill, Zucchini and Summers (1990)).

- $type = 1$  sample is representative of entire population (not yet moulting, in moult, and birds which have completed moult). For type 1 data, any value between 0 and  $1$  ( $> 0$  and  $< 1$ ) can be used as the moult index for birds in active moult. The value used does not matter, only the fact that they are in moult.
- $type = 2$  (default) sample is representative of entire population (not yet moulting, in moult, and birds which have completed moult). Moult scores are required.
- $type = 3$  sample is representative only of birds in moult. Individuals with moult scores 0 or 1 are ignored.
- type = 4 sample is representative only of birds in moult and those that have completed moult. Individuals with moult scores 0 are ignored.
- $type = 5$  sample is representative only of birds that have not started moult or that are in moult. Individuals with moult scores 1 are ignored.

To *fix parameters* fixed will be a logical vector, e.g. fixed =  $c(F, F, T)$ , fixed.val = 3.5 will fix the standard deviation in start date to exp(3.5) and only estimate the remaining two parameters.

moult uses the R function [optim](#page-0-0) to minimise the negative log-likelihood.

Note: The standard deviation parameters are estimated on the log-scale. Thus the corresponding elements in the covariance matrix are also on the log-scale. Starting values for the standard deviation should also be supplied on the log-scale. Standard errors for the standard deviation parameters are on the scale of the standard deviation (in days), estimated using the delta method.

moult\_alternative offers a different parameterization (still in testing!): the *duration of moult* parameter is as before, but instead of start of moult, the parameter estimated is the *halfway date*, i.e. the date at which 50% of individuals have completed 50% of moult. The standard deviation parameter now is for the standard deviation between indiviudals in reaching 50% of moult. Start and end of moult can be derived as halfway date - 0.5 x duration, + 0.5 x duration, respectively. This

#### <span id="page-4-0"></span> $m$ oult  $5$

alternative parameterization attempts to reduce the problem of strong negative correlation between the previous parameters start of moult and duration, and gives a more robust estimate for timing of moult (Les Underhill, pers. comm., Jackson 2018).

#### Value

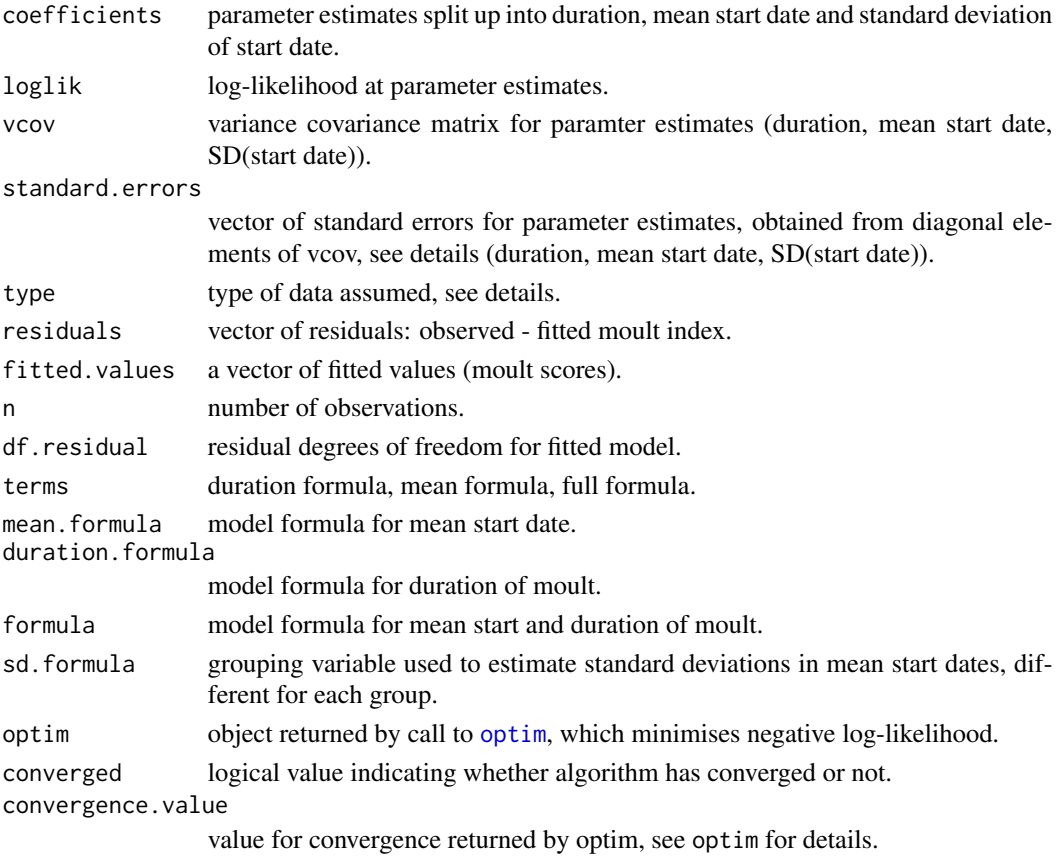

#### Author(s)

Birgit.Erni <birgit.erni@uct.ac.za>

#### References

Erni, B., Bonnevie, B. T., Oschadleus, H.-D., Altwegg, R. and Underhill, L. G. (2013) moult: An R package to analyze moult in birds. *Journal of Statistical Software*, 52(8), 1–23. doi: [10.18637/](https://doi.org/10.18637/jss.v052.i08) [jss.v052.i08](https://doi.org/10.18637/jss.v052.i08)

Jackson, C. 2018. *The moult and migration strategies of Lesser Sand Plover, Greater Sand Plover and Terek Sandpiper.* PhD Thesis, University of Cape Town, South Africa.

Underhill, L. G. and Zucchini, W. (1988) A model for avian primary moult. *Ibis* 130, 358–372.

Underhill, L. G. and Zucchini, W. and Summers, R. W. (1990) A model for avian primary moultdata types based on migration strategies and an example using the Redshank *Tringa totanus*. *Ibis* 132, 118–123.

#### See Also

[predict.moult](#page-6-1), [ms2pfmg](#page-5-1)

#### Examples

data(sanderlings)

```
m2 <- moult(MIndex ~ Day, data = sanderlings)
summary(m2)
```
<span id="page-5-1"></span>ms2pfmg *Convert moult scores to proportion of feather mass grown*

#### Description

Convert moult scores obtained for single feathers into overall proportion of feather mass grown.

#### Usage

 $ms2pfmg(ms, fm, split = ''")$ 

#### Arguments

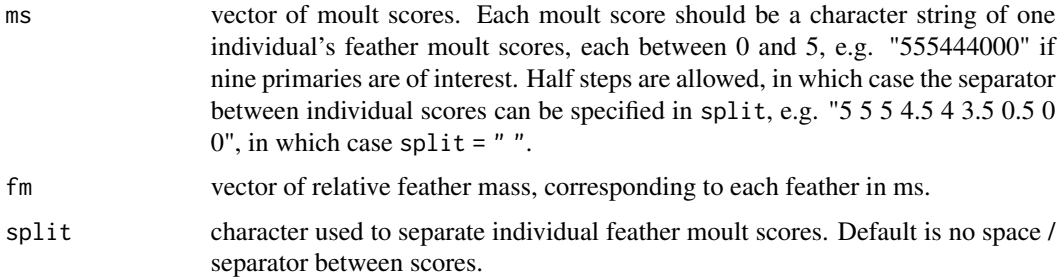

#### Details

ms will usually be a vector of 9 or 10 primary feather scores, but single feathers can be given, in which case fm is ignored. The method used here assumes that a moult score of 1 for any feather corresponds to  $1/8$ th of the feather grown, 2 corresponds to  $3/8$ th = 0.375, etc.. The proportion of feather mass grown is then a weighted sum over all feathers, with weights equal to the relative weight (compared to the total weight) of each feather (Underhill and Zucchini 1988).

#### Value

ms2pfmg returns a vector (same length as ms) of values between 0 and 1: proportion of total feather mass grown.

<span id="page-5-0"></span>

#### <span id="page-6-0"></span>predict.moult 7

#### Author(s)

Bo T. Bonnevie, Birgit Erni

#### References

Underhill, L. G. and Zucchini, W. (1988) A model for avian primary moult. Ibis 130, 358–372.

#### See Also

[predict.moult](#page-6-1), [moult](#page-2-1)

#### Examples

```
## relative primary feather mass of the 10 primary feathers
## (as proportion of total feather mass) for Sanderlings
fm.sand <- c(0.0385, 0.0458, 0.0544, 0.0680, 0.0827, 0.1019,
            0.1199, 0.1417, 0.1604, 0.1867)
ms2pfmg(3, 0.2) # single feather
ms2pfmg(3, 1)ms2pfmg("5555500000", fm.sand)
## all feathers weighted equally
ms2pfmg("54321", c(1,1,1,1,1))
## with half scores
ms2pfmg("5 4.5 3 2.5 1", c(1,1,1,1,1), split = "")
## moult scores for more than 1 bird
ms2pfmg(c("5,4.5,3,2.5,1", "5,3.5,3,2.5,2.5"), c(1,1,1,1,1), split = ",")
```
<span id="page-6-1"></span>predict.moult *Predict method for moult models*

#### Description

Predict either the proportion of birds in a certain moult stage (as defined in intervals) on a specified day, the average moult score on a specified day, or start and/or duration of moult for given covariate patterns

#### Usage

```
## S3 method for class 'moult'
predict(object, newdata, predict.type = "prob",
  intervals = 0.1, ...)
```
#### **Arguments**

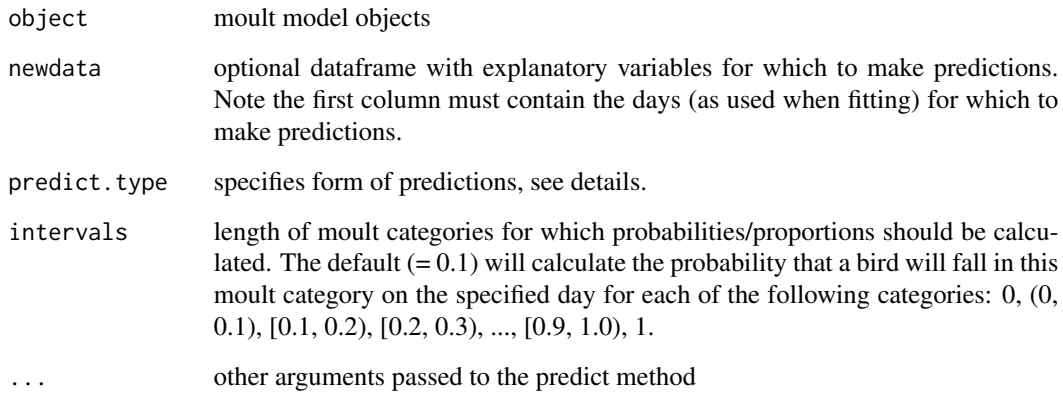

#### Details

predict.type has the following options:

- "response" the average moult index (proportion of feather mass grown) for each of the days specified.
- "prob" default, the proportion of birds in each of the moult categories as defined by intervals is predicted.
- "duration" predicts the duration of moult for the covariate combinations defined in newdata, with standard errors.
- "start" predicts the mean start date of moult for the covariate combinations defined in newdata, with standard errors.
- "both" predicts both mean start date of moult and duration of moult for the covariate combinations defined in newdata, with standard errors. Also, covariance of duration and start date estimates is given.

#### Value

M If predict.type = "response", or newdata is missing, the expected moult scores at the specified days are returned.

> If predict. type = "prob" a matrix of predicted probabilities for being in each of the moult categories defined by intervals.

> If predict. type equals "start" or "duration" or "both", the corresponding estimates (with standard errors) for each of the covariate patterns are returned.

#### Author(s)

Birgit Erni <birgit.erni@uct.ac.za>

#### <span id="page-8-0"></span>sanderlings 9

#### References

Erni, B., Bonnevie, B. T., Oschadleus, H.-D., Altwegg, R. and Underhill, L. G. (2013) moult: An R package to analyze moult in birds. Journal of Statistical Software, 52(8), 1–23. [https:](https://www.jstatsoft.org/v52/i08/) [//www.jstatsoft.org/v52/i08/](https://www.jstatsoft.org/v52/i08/)

Underhill, L. G. and Zucchini, W. (1988) A model for avian primary moult. *Ibis* 130, 358–372.

Underhill, L. G. and Zucchini, W. and Summers, R. W. (1990) A model for avian primary moultdata types based on migration strategies and an example using the Redshank *Tringa totanus*. *Ibis* 132, 118–123.

#### See Also

[moult](#page-2-1)

#### Examples

```
data(sanderlings)
m2 <- moult(MIndex ~ Day, data = sanderlings)
m3 <- moult(MIndex ~ Day, data = sanderlings, type = 3)## number of birds observed on each of the days
(nn <- as.numeric(table(sanderlings$Day)))
## unique observation days
(day <- unique(sanderlings$Day))
## Table 6 in Underhill and Zucchini 1988
## expected number of birds in each moult stage on each day
p1 <- predict(m2, newdata = data.frame(day))
p1$M * nn
## Table 7 in Underhill and Zucchini 1988
## expected number of birds in each moult stage for days 70 to 310
days2 <- seq(70, 310, by = 10)p2 <- predict(m2, newdata = data.frame(days2))
p2$M * 100
(p3 \leq-predict(m3, newdata = data-frame(day)))
```
sanderlings *Sanderling Moult Data*

#### Description

This data set gives moult indices for 164 Sanderlings trapped on 11 days.

#### Usage

data(sanderlings)

#### Format

A data frame with 164 observations on the following 2 variables.

Day a numeric vector of day bird was measured,  $1 = 1$  July

MIndex a numeric vector of moult indices,  $0 = \text{bird}$  has not started moult,  $1 = \text{bird}$  has completed moult

#### Details

This data set gives moult indices for 164 Sanderlings trapped on 11 days in the southwestern Cape, South Africa, between October 1978 and April 1979. Day  $1 = 1$  July). Moult indices are a transformation of moult scores so that moult index increases linearly with time. See Underhill and Zucchini (1988) for details.

#### Source

Underhill and Zucchini (1998)

#### References

Underhill, L. G. and Zucchini, W. (1988) A model for avian primary moult. Ibis 130, 358–372.

#### Examples

```
data(sanderlings)
## fit model of type 1 to data
m1 <- moult(MIndex \sim Day, data = sanderlings, type = 1)summary(m1)
## model of type 2 (default)
m2 <- moult(MIndex ~ Day, data = sanderlings)
summary(m2)
## model of type 3
m3 \le moult(MIndex \sim Day, data = sanderlings, type = 3)
summary(m3)
## find intercept and slope of mean moult trajectory line
uza <- - coef(m2, "mean") / coef(m2, "duration")
uzb <- 1 / coef(m2, "duration")
## extract how many birds observed on each of the days
nn <- as.numeric(table(sanderlings$Day))
## extract days of observations
day <- unique(sanderlings$Day)
```
#### <span id="page-10-0"></span>weavers 11

```
## probabilities of moult stages
## Table 6 in Underhill and Zucchini 1988
p1 <- predict(m2, newdata = data.frame(day))
p1$M * nn
## Table 7 in Underhill and Zucchini 1988
days2 <- seq(70, 310, by = 10)p2 <- predict(m2, newdata = data.frame(days2))
p2$M * 100
p3 <- predict(m3, newdata = data.frame(day))
p3
## Comparison with regression models
MInd <- sanderlings$MIndex[sanderlings$MIndex > 0 &
                           sanderlings$MIndex < 1]
MTime <- sanderlings$Day[sanderlings$MIndex > 0 &
                         sanderlings$MIndex < 1]
lm1 < - lm(MTime ~ MInd)lm1.int <- coef(lm1)[1]
lm1.sleep < -coeff(lm1)[2]lm2 < - lm(MInd ~ MTime)## regression of Index on Time
plot(MTime, MInd, pch = 19, cex=0.7)
## regression of Time on Index: gives better estimates
## for mean start day and duration of moult
abline(lm2, col = "blue", lwd = 2)abline(-lm1.int / lm1.slope, 1 / lm1.slope, col = "orange", lwd = 2)abline(uza, uzb, col = "red", lty = 2, lwd = 2)
```
weavers *Weaver Moult Data*

#### **Description**

Weaver moult data from the Western Cape, South Africa

#### Usage

data(weavers)

#### Format

A data frame with 7543 observations on the following 4 variables.

RDate a character vector with dates on which individuals were caught, format: yyyy-mm-dd.

Sex a numeric vector,  $0 =$  unknown,  $1 =$  male,  $2 =$  female,  $3 =$  possibly male,  $4 =$  possibly female.

Year year in which individual was caught.

Moult a character vector with moult scores for individual primary feathers, either nine or ten, starting with innermost primary feather. 0: old feather, 5: new feather, 1 to 4, feathers at various stages of growth in between.

#### Source

Oschadleus, D. (2005). Patterns of primary moult in weavers. PhD Thesis. University of Cape Town.

SAFRING, URL: <https://safring.birdmap.africa/>

#### Examples

```
data(weavers)
head(weavers)
if (is.numeric(weavers$Moult)) {
scores <- format(weavers$Moult, scientific = FALSE, trim = TRUE)
} else {
scores <- weavers$Moult
}
mscores <- substr(scores, 1, 9)
feather.mass <- c(10.4, 10.8, 11.5, 12.8, 14.4, 15.6, 16.3, 15.7, 15.7)
## convert moult scores to proportion of feather mass grown
weavers$pfmg <- ms2pfmg(mscores, feather.mass)
weavers$day <- date2days(weavers$RDate, dateformat = "yyyy-mm-dd", startmonth = 8)
ssex <- ifelse(weavers$Sex == 1 | weavers$Sex == 3, "male",
 ifelse(weavers$Sex == 2 | weavers$Sex == 4, "female", NA))
weavers$ssex <- as.factor(ssex)
## model with duration and mean start date of moult depending on sex
mmf \le moult(pfmg \sim day | ssex | ssex, data = weavers, type = 3)
summary(mmf)
## predict duration and start of moult (then both) for males and females
ssex <- c("male", "female")
day <-150(p1 <- predict.moult(mmf, newdata = data.frame(day, ssex), predict.type = "duration"))
(p2 <- predict.moult(mmf, newdata = data.frame(day, ssex), predict.type = "start"))
(p3 <- predict.moult(mmf, newdata = data.frame(day, ssex), predict.type = "both"))
```
# <span id="page-12-0"></span>Index

∗ datasets sanderlings, [9](#page-8-0) weavers, [11](#page-10-0) ∗ package moult-package, [2](#page-1-0) coef.moult *(*predict.moult*)*, [7](#page-6-0) date2days, [2](#page-1-0) logLik.moult *(*moult*)*, [3](#page-2-0) moult, [3,](#page-2-0) *[7](#page-6-0)*, *[9](#page-8-0)* moult-package, [2](#page-1-0) moult\_alternative *(*moult*)*, [3](#page-2-0) ms2pfmg, *[6](#page-5-0)*, [6](#page-5-0) optim, *[3](#page-2-0)[–5](#page-4-0)* predict.moult, *[6,](#page-5-0) [7](#page-6-0)*, [7](#page-6-0) print.moult *(*moult*)*, [3](#page-2-0) sanderlings, [9](#page-8-0) summary.moult *(*moult*)*, [3](#page-2-0) weavers, [11](#page-10-0)